## **PROCEDURA DI RATEAZIONE AVVISO BONARIO release luglio 2009**

## **Principali caratteristiche della rateazione:**

- $\checkmark$  Rate trimestrali di pari importo;
- $\checkmark$  Versamento della prima rata entro 30 gg dalla ricezione della comunicazione;
- $\checkmark$  Le ulteriori rate devono essere versate entro l'ultimo giorno del trimestre successivo a quello di scadenza della rata precedente;
- $\checkmark$  Sull'importo delle rate successive alla prima sono dovuti interessi al tasso del 3,5% annuo;
- $\checkmark$  Numero di rate consentito:

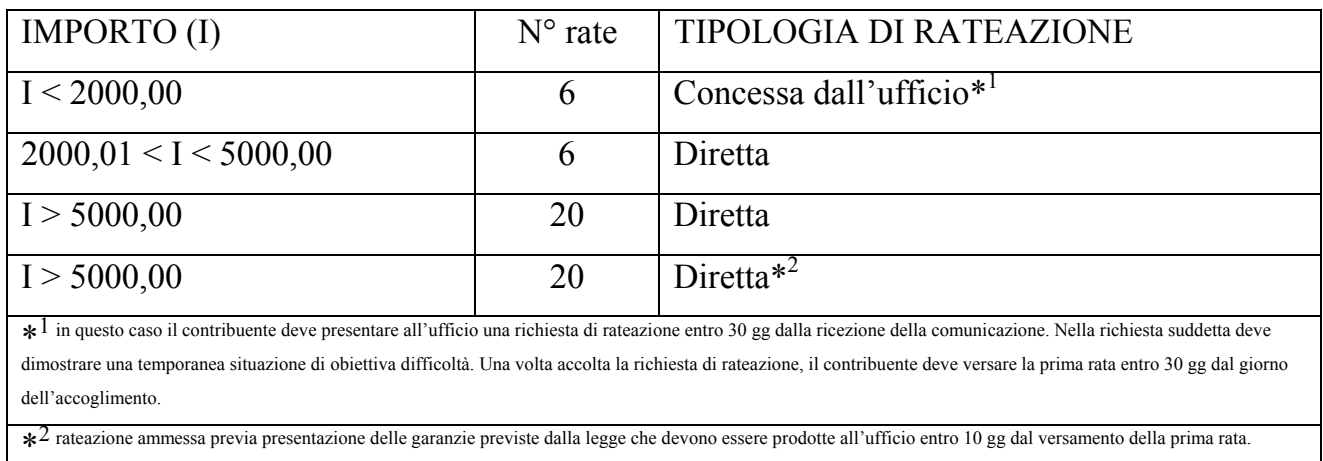

- $\checkmark$  Il mancato pagamento alla scadenza prevista, anche di una sola rata, ne comporta la decadenza e l'importo dovuto, dedotto quanto già versato, sarà iscritto a ruolo.
- $\checkmark$  È ammessa la compensazione per le somme dovute (anche in caso di rateazione).

## **Come si effettua la rateazione:**

 $\checkmark$  Accedere al sito web www.agenziaentrate.gov.it

 *Servizi Controllo automatico e formale con calcolo delle rate*;

- 9 Cliccare sul tasto "*calcola le rate*";
- $\checkmark$  Compilare i campi con i dati presenti nell'avviso bonario;
- $\checkmark$  Cliccare sul comando "*Calcola*", in fondo alla pagina;
- 9 Comparirà un prospetto denominato "*Determinazione dei versamenti rateali*" in cui è possibile scegliere il numero di rate. Una volta scelto il numero di rate, stampare il prospetto cliccando sul tasto "*Stampa prospetto*";
- 9 All'interno del prospetto "*Determinazione dei versamenti rateali*" è possibile scaricare i singoli F24 in formato .pdf già compilati.

L'elaborazione dei testi, anche se curata con scrupolosa attenzione, non può comportare specifiche responsabilità per eventuali errori o inesattezze.